CMS Analysis Operations in STEP-09

# Sanjay Padhi University of California, San Diego (UCSD) With

 James Letts, Thomas Kress, Dave L. Evans, Dashboard and CRAB developers, Stefano Belforte, Frank Würthwein

WLCG STEP'09 Post-Mortem Workshop, July 9th, 2009

# To assess the readiness of the global Tier-2 infrastructure

From twiki:

<https://twiki.cern.ch/twiki/bin/view/CMS/Step09> <https://twiki.cern.ch/twiki/bin/view/CMS/Step09T2>

Demonstrate analysis at a scale using all pledged resources at T2

- Close to 16,000 pledged slots
	- 8,000 for analysis  $($   $\sim$  50%)

# Explore data placement

- measure how (much) the space granted to physics groups is  $\bullet$ used
- Replicate "hot" datasets as we expect to do in operations
- Monitor effect on job submission

# Job Related Metrics

Weekly Metrics tables since May 1st, 2009.

- Took "baseline" during May
- Started additional jobs in June
- $\rightarrow$  Doing accounting for 6/8 00:00 6/21 23:59
- Present large tables on twiki.

Present distributions in this talk:

- # of jobs running vs time
- % of analysis pledge used in the two periods.
- % job failures per site

https://twiki.cern.ch/twiki/bin/view/CMS/Step09AnalysisMetrics

Average # of cores used @ T2s

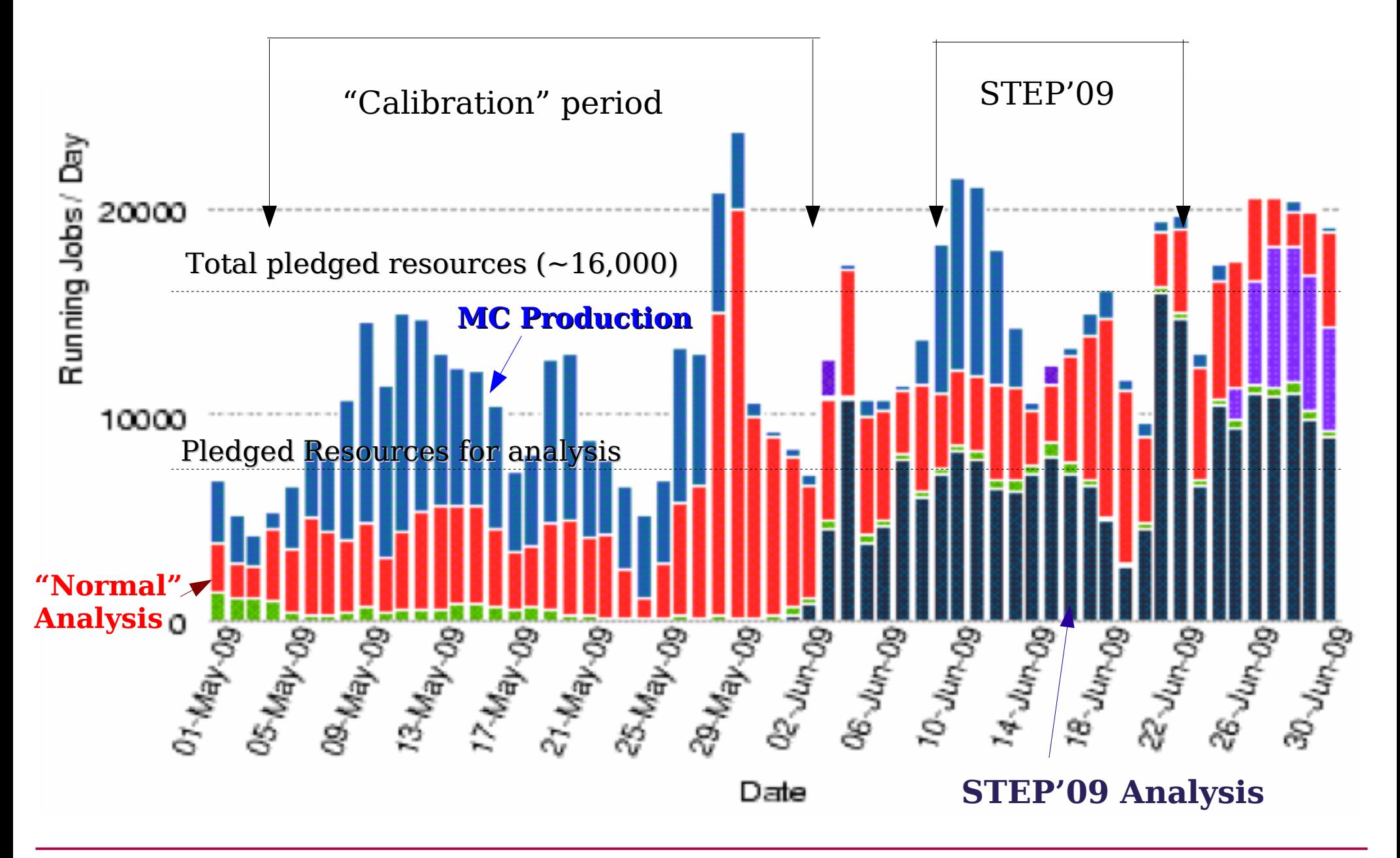

### Resource usage from WMS via Crabserver

### For STEP'09 CRABServer was used via both glidein and glite WMS

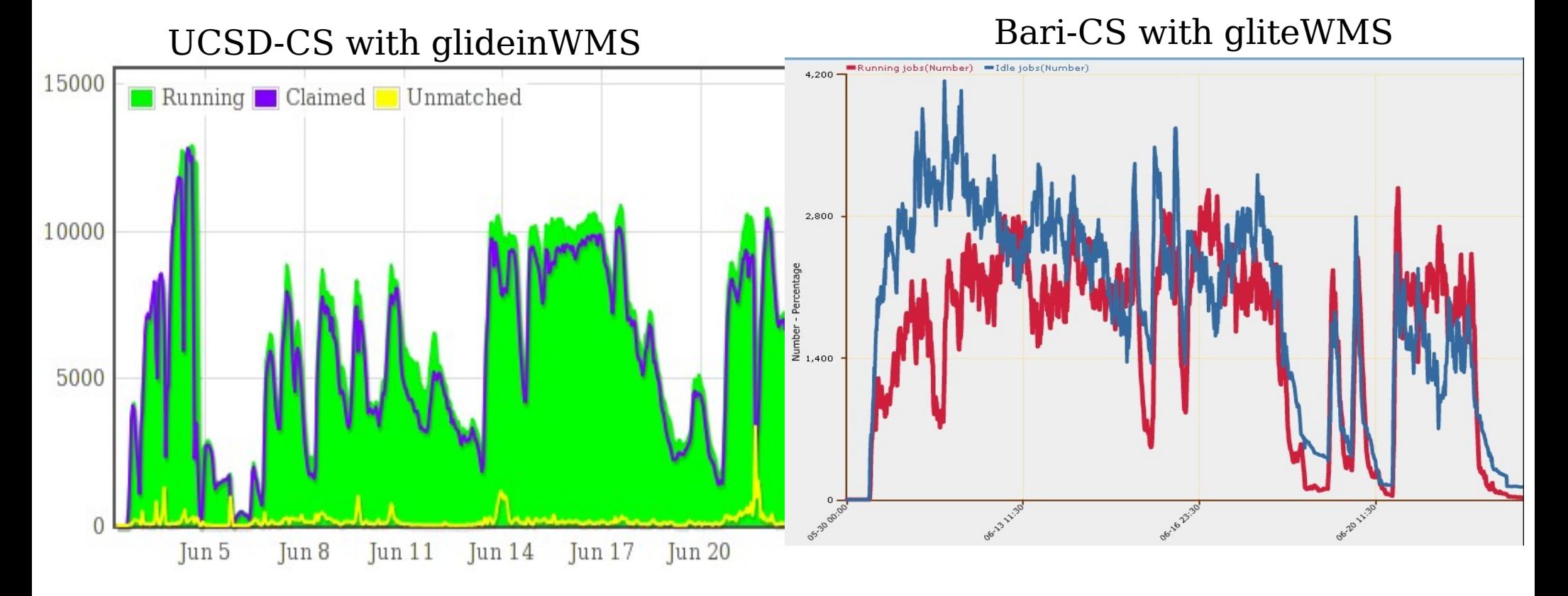

- The CRABserver was tested with more than 130,000 submission per day
- Very successful workflow Running 13,200 cores in parallel
- Submitted to about 50 T2 sites
	- Excellent response from the sites in case of errors (See Next)

# CPU/WallClock time usage

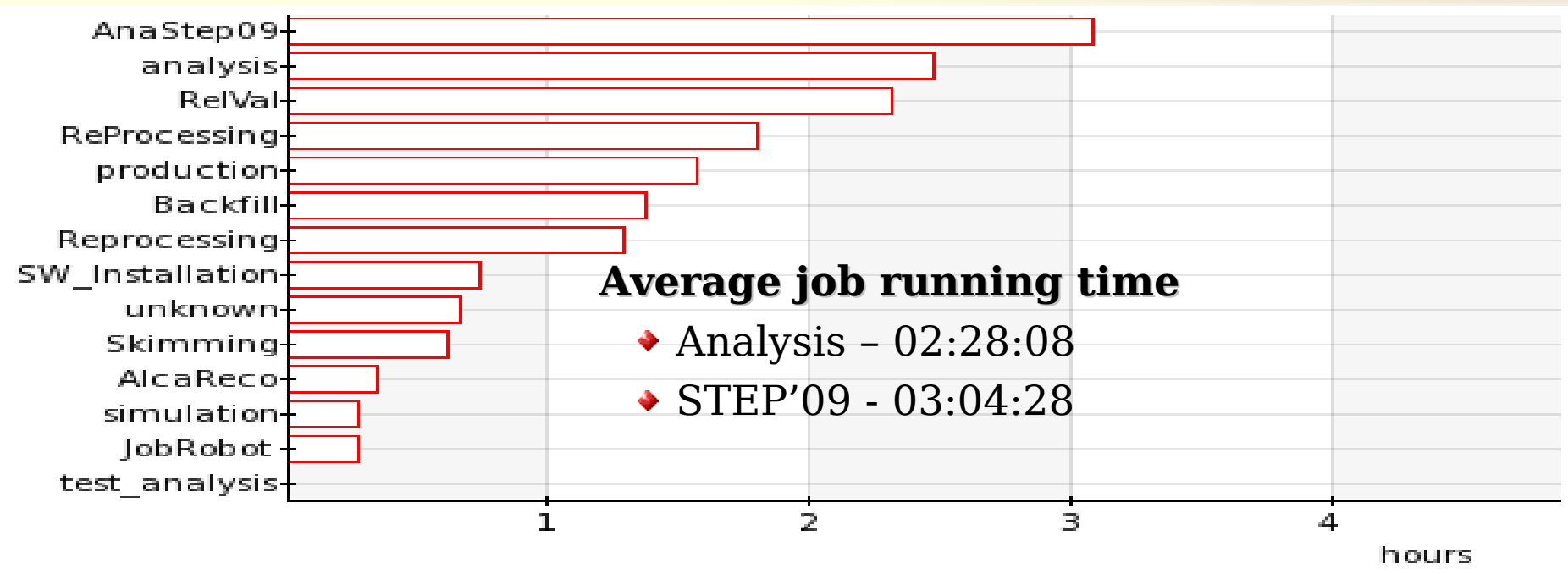

We studied logs from each and every job from glideinWMS as well as statistics from dashboard for gliteWMS

- On average we ran on more than 12,000 cores in parallel per day
- For example:
	- Average running of  $\sim$ 10,000 CPUs in parallel per day for 24 hours
	- Jobs with 3 hour duration
		- This corresponds to  $10000*24/3.0 = 80,000$  CMS jobs per day

[Personally: I do not prefer # number of jobs as the metric]

# Resource usage @ CMS T3 sites

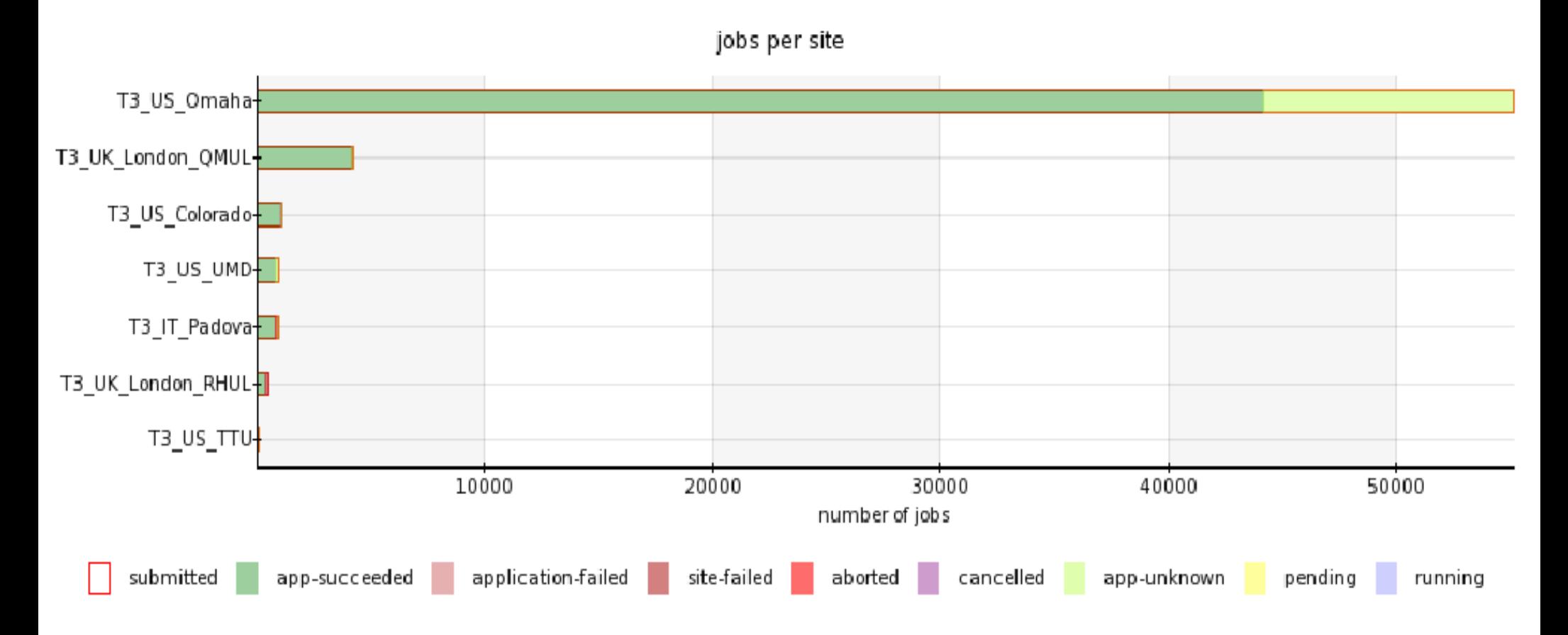

Several T3 sites also participated during the exercise

- Largest and newest among them T3 US Omaha
	- Thanks to the site admins for getting ready during very short time

# Can we easily use all sites at their pledged levels of analysis CPU ?

 $\triangle$  Analysis CPU = 50% of total pledged CPU

## If we increase the load on many sites, does this negatively effect the overall success rate ?

- We study all logs of jobs we submit from one of our two crabservers.
- We categorize the errors, and communicate all errors daily to all sites in sufficient detail for sites to fix things.

#### % of analysis pledge used

#### Ran on 49 T2s and 8 T3s.

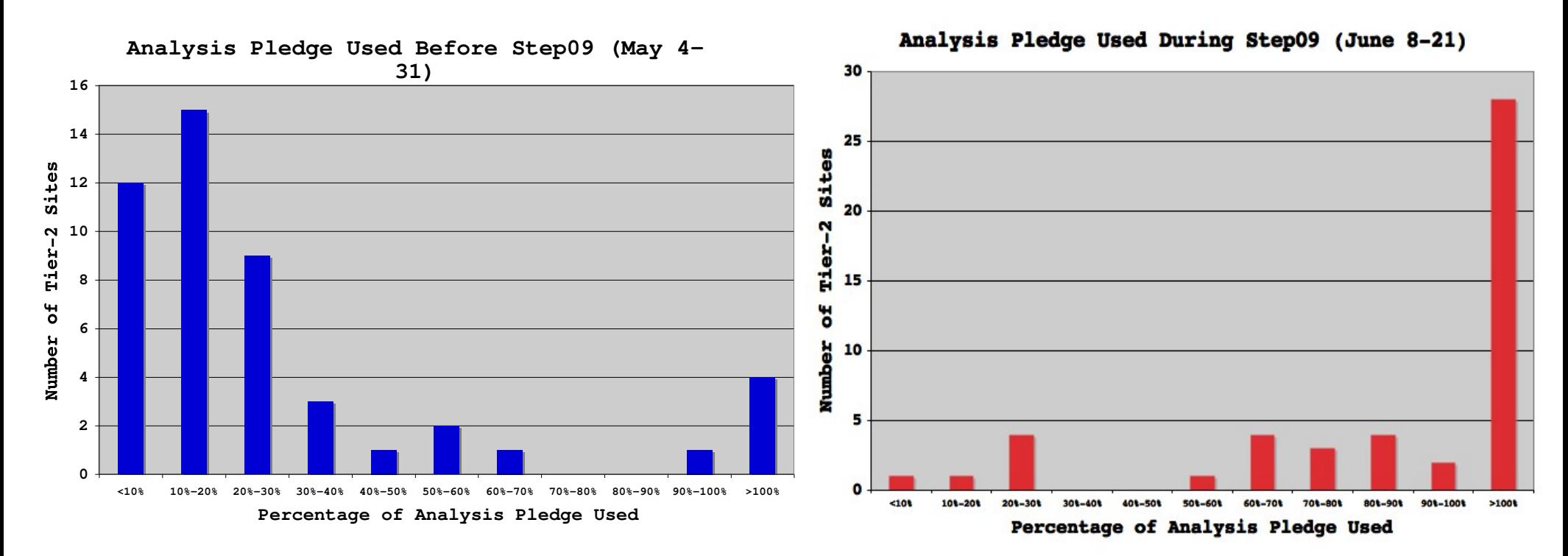

#### **Capable of filling majority of sites at their pledges, or above.**

### **We used in aggregate 1.5 times the analysis pledge.**

Caveats:

- Several sites had at least one day downtime during STEP09.
- We did not queue jobs at all sites all the time.
- See backup slides for queued and running for all sites.

Error statistics for STEP'09

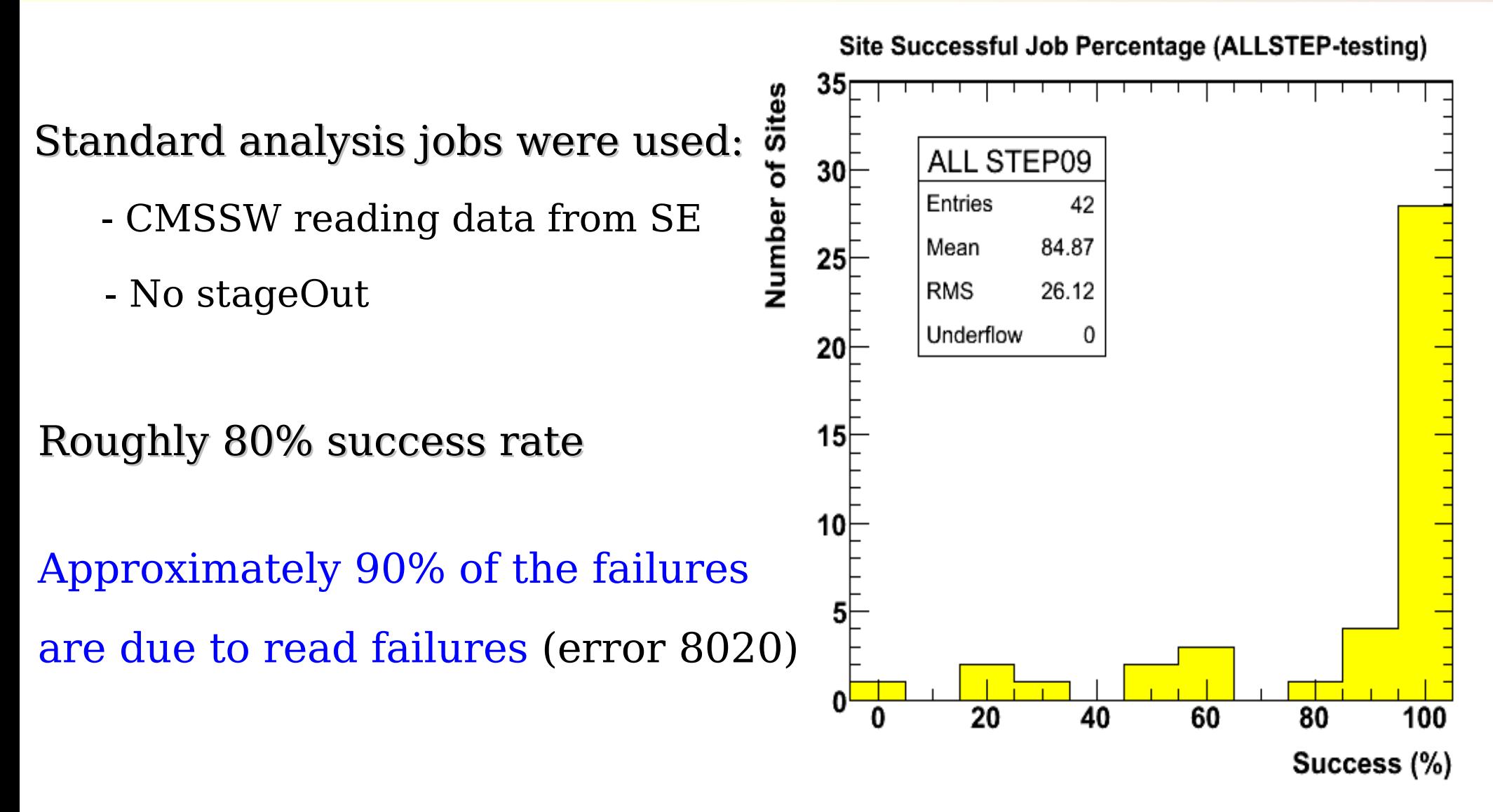

Most sites were very successful !!!

- Pick 5 "hot" datasets.
- Distribute it to 10 sites
	- Can we successfully move the data ?
	- Does this increase the use of the sites?

# Experience moving data

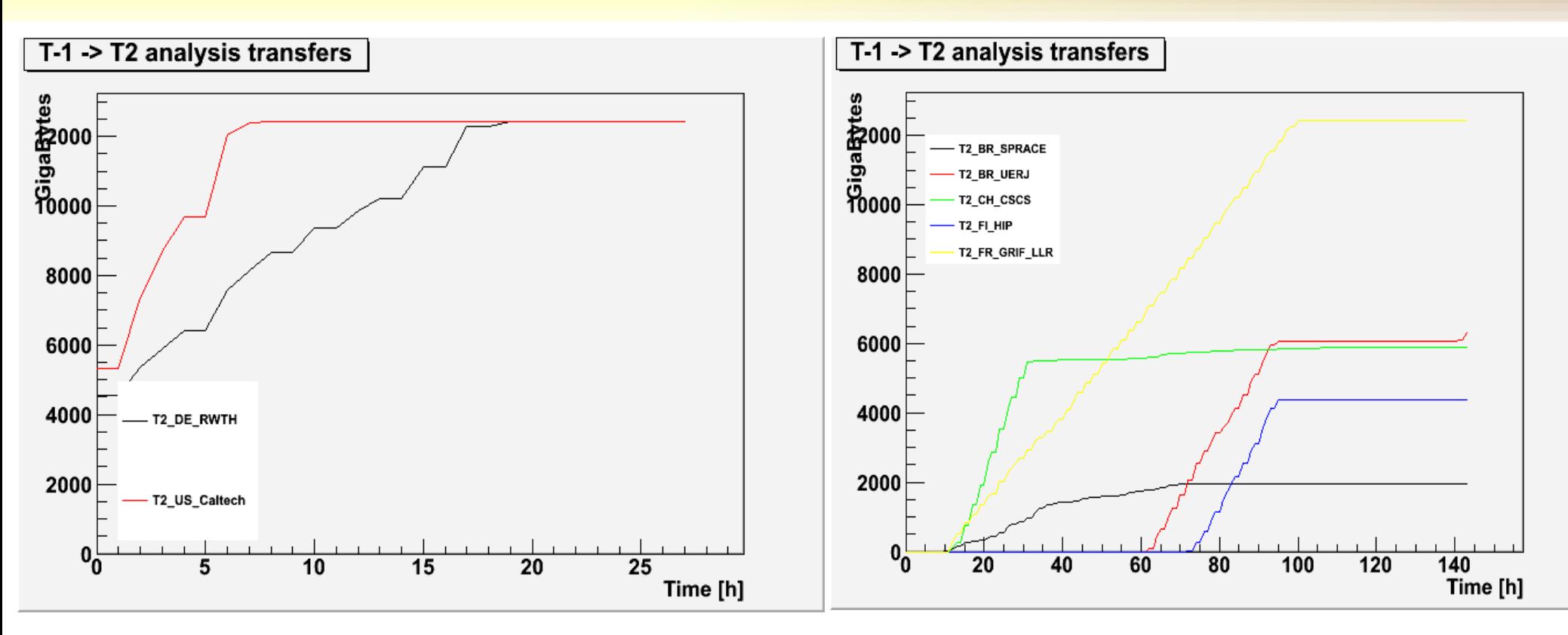

Ability to move data is somewhat mixed

Roughly 3 categories of sites:

Easy: 0.4-1 TB/hour with ease

Fine:  $\sim$ 100 GB/hour with some stops and starts

Difficult: week(s) to transfer a few TB (Not shown)

Note: Not all sites had to transfer same amount of the data !

# Data utilization, once moved

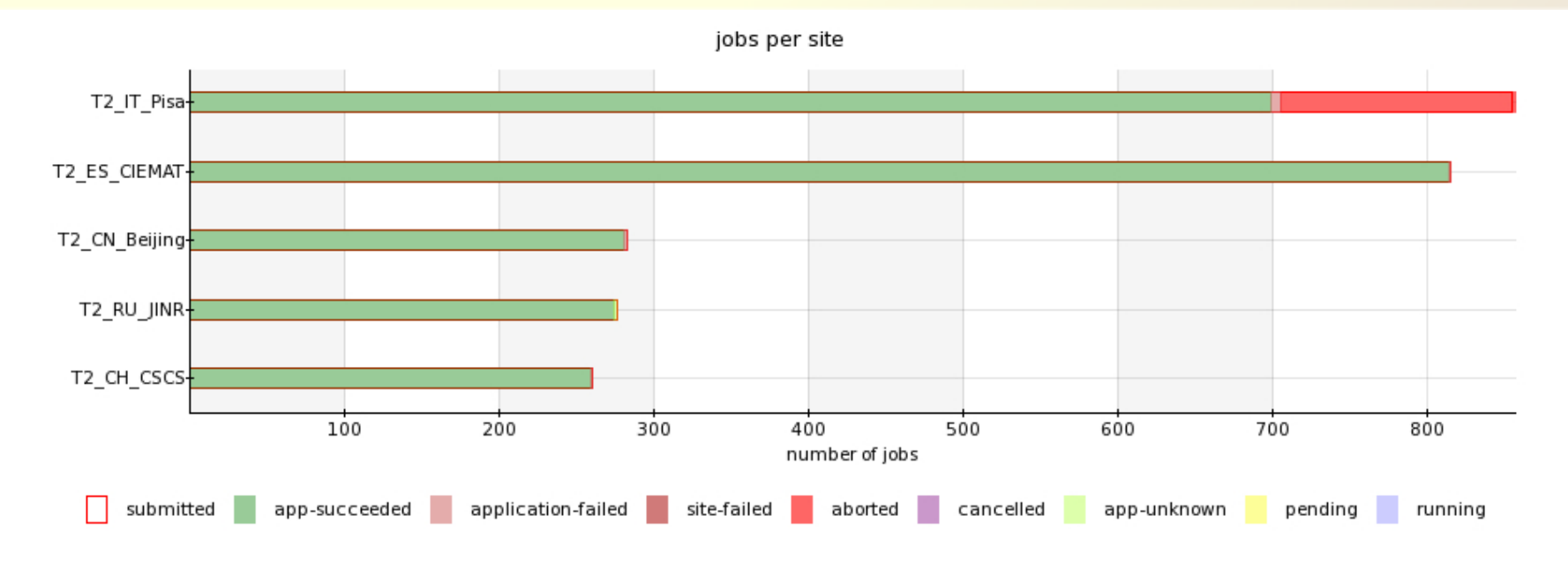

Moved /InclusivePPmuX/Summer08\_IDEAL\_V11\_redigi\_v1/GEN-SIM-RECO to JINR and CSCS Find that use of that dataset picked up after it was moved.

Note:

- Beijing, JINR, CSCS are roughly same size.
- Beijing had the dataset already before STEP09.
- This indicates that not all users use white lists!

STEP'09 exercise was needed to evaluate the readiness for data taking. Exercised the T2/T3 system at the level expected for early data taking.

- actually 1.5 times the analysis pledge

The job submission infrastructure is adequate for the initial collisions. The storage infrastructure will need some improvement.

- 90% of all job failures are due to read failure.

If the read failures could be reduced by a factor 5

- we should be able to operate at >95% success rates.

Thanks to the sites-admins who made this exercise a real success !!!

# Backup slides

# Total running for glidein based crabserver

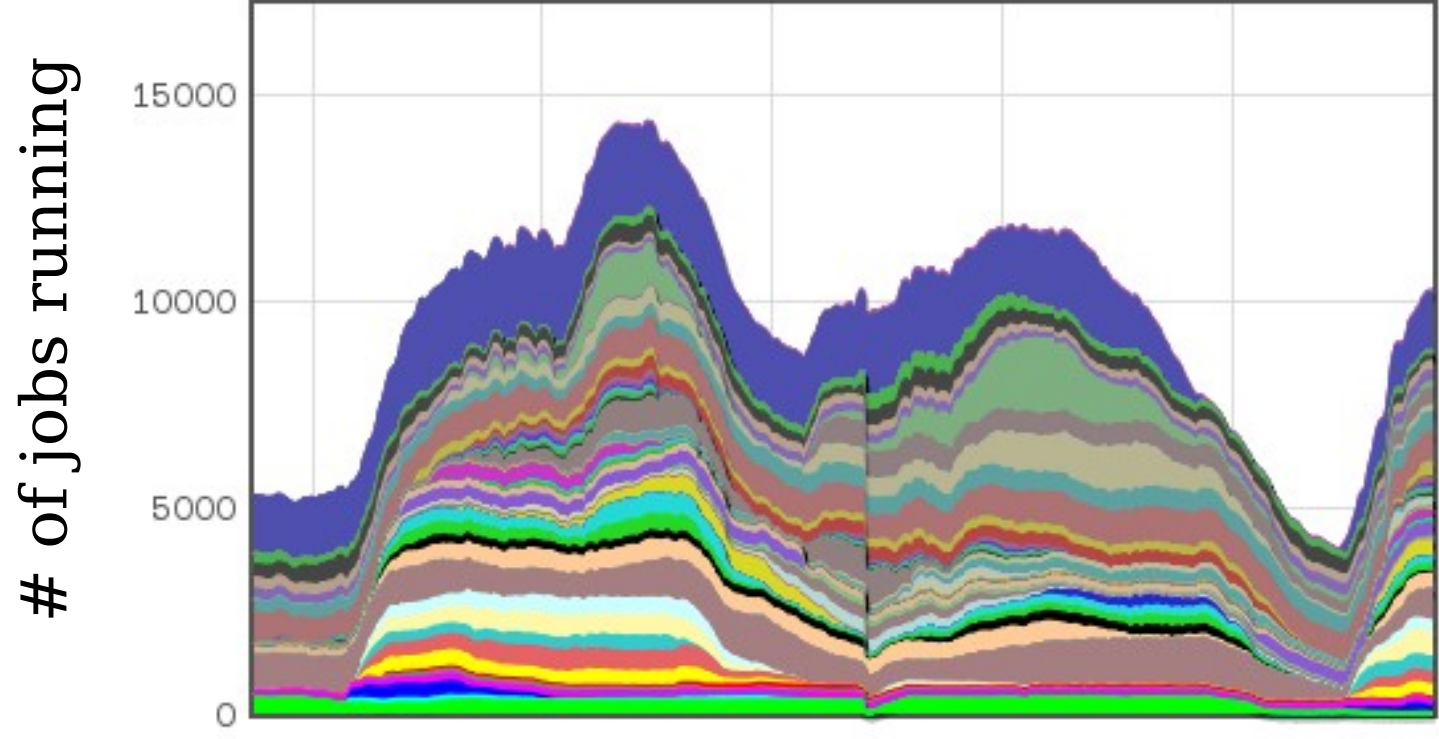

Jun 23 12:00 Jun 24 0:00 Jun 24 12:00 Jun 25 0:00 Jun 25 12:00

This shows that we can fill the entire analysis pledge Worldwide from a single submission point.

#### # of jobs finished - as per Dashboard

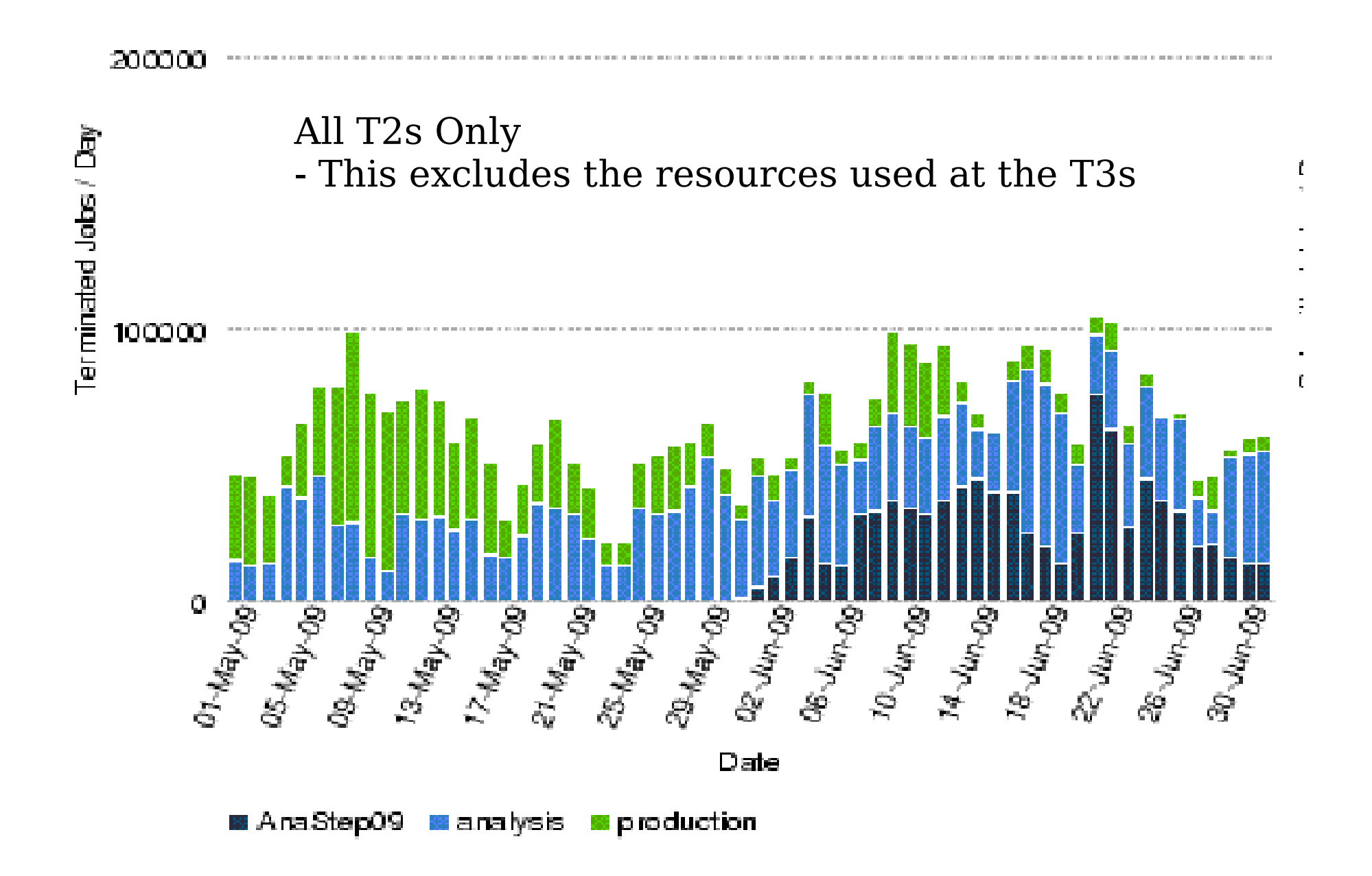

#### WallClock time used - as per Dashboard

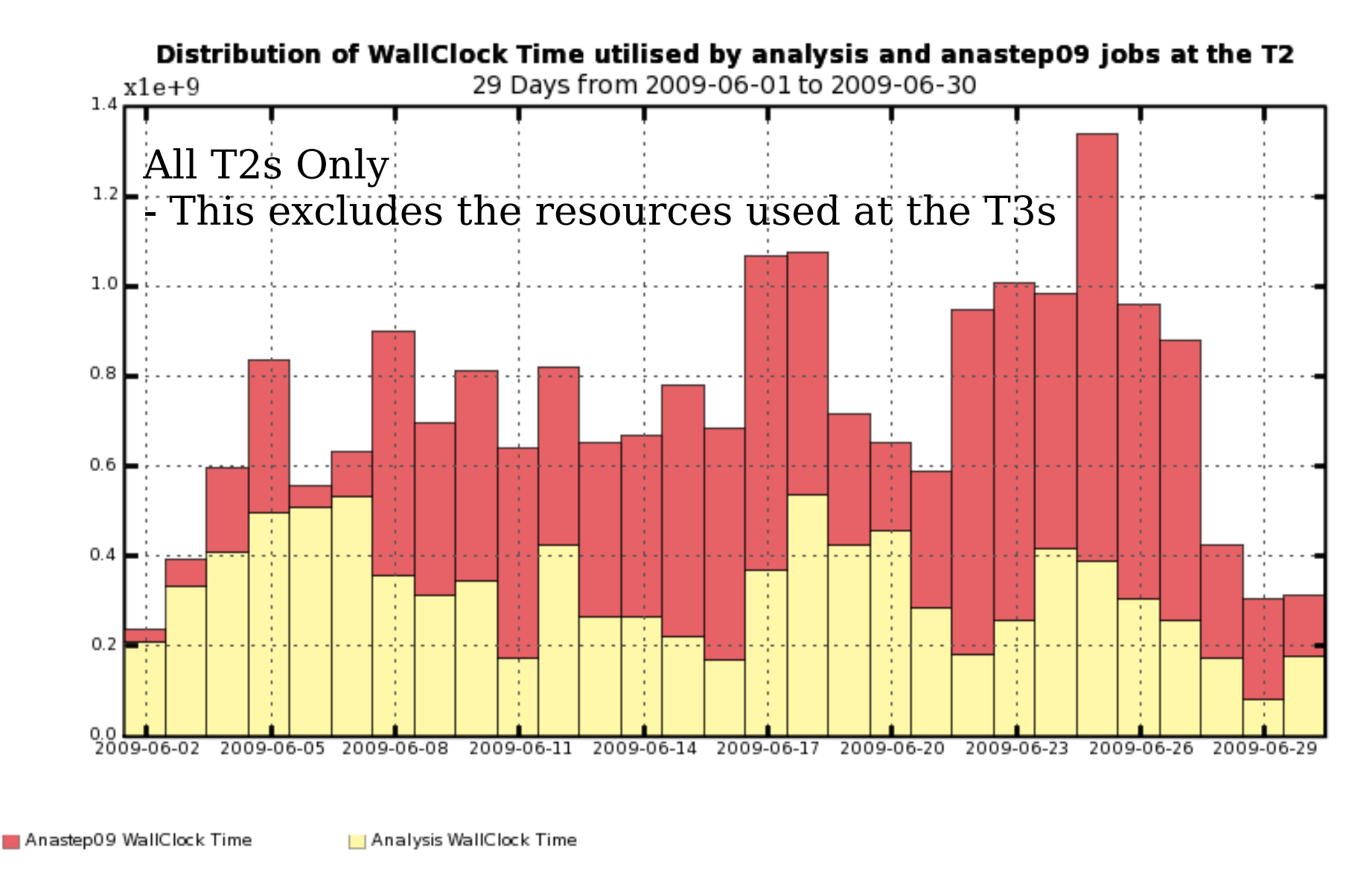

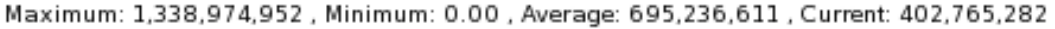